## **郵送による貸出申込方法**

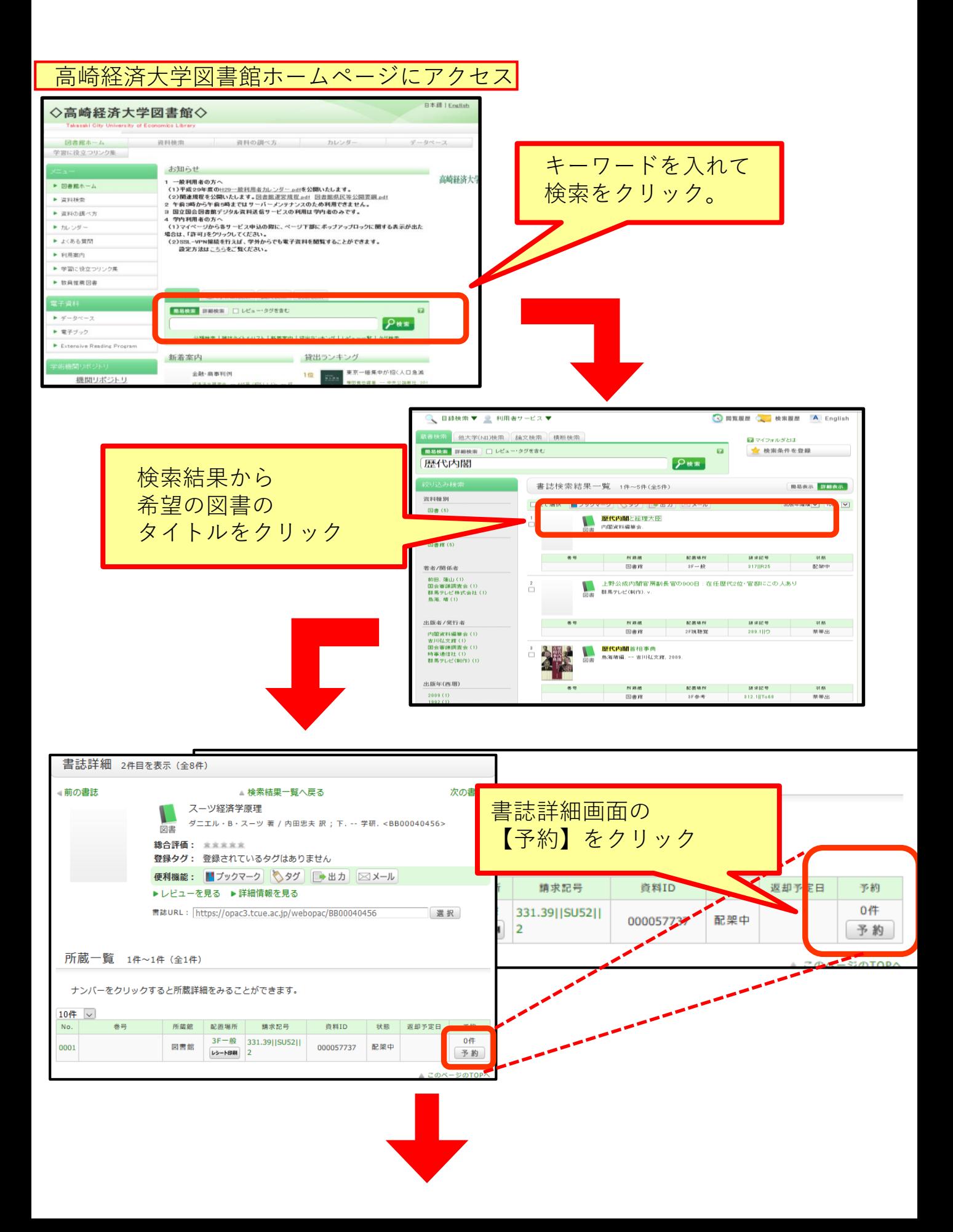

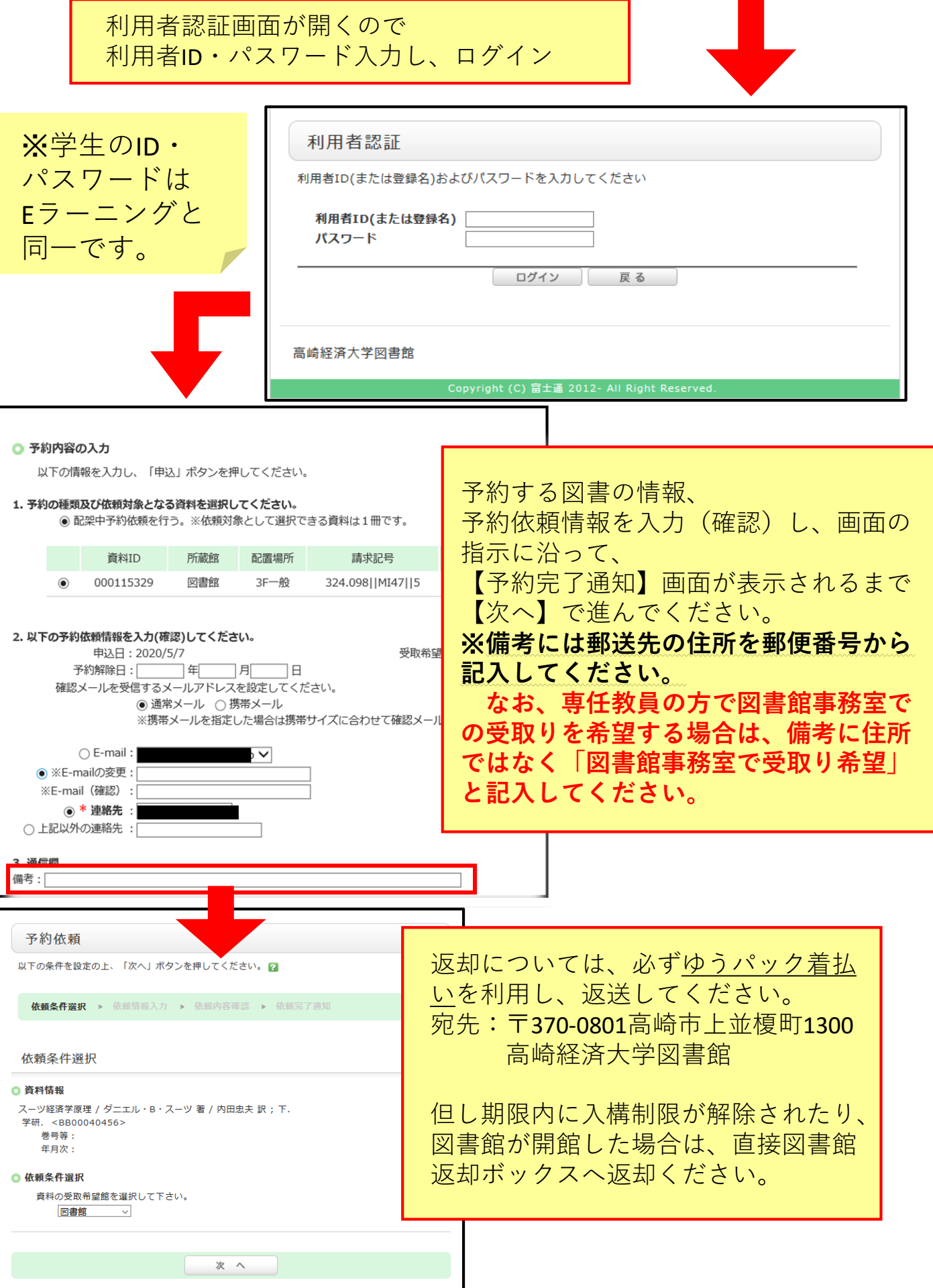